# criteria

# UF0319 Sistema Operativo, Búsqueda de la Información: Internet/Intranet y Email

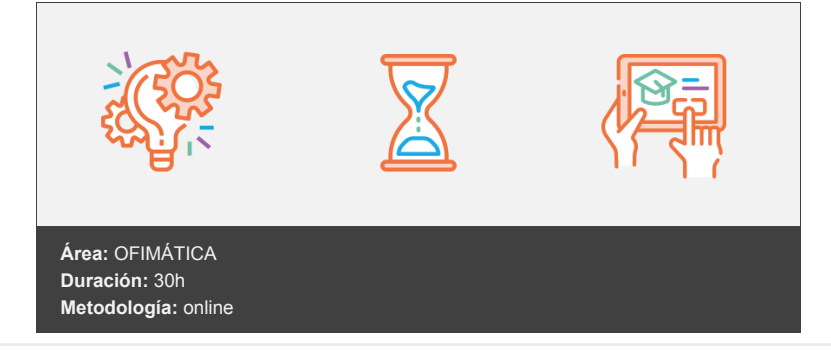

## **Objetivos**

C1: Conocer el funcionamiento básico de los elementos que conforman el equipo informático disponible en el desarrollo de la actividad administrativa, con el fin de garantizar su operatividad.

C2: Utilizar las herramientas de búsqueda, recuperación y organización de la información dentro del sistema, y en la red –Intranet o Internet-, de forma precisa y eficiente.

C3: Utilizar las funciones de las aplicaciones de correo y en procesos tipo de recepción, emisión y registro de información.

### **Contenidos y estructura del curso**

UA1- Introducción al ordenador (hardware, software) Introducción Objetivo de la unidad de aprendizaje Mapa conceptual Hardware Tipología y clasificaciones Arquitectura de un equipo informático básico. Componentes: Unidad Central de Proceso (CPU), memoria central y tipos de memoria La Unidad Central de Proceso La Placa Base (Placa Madre o "Mainboard") Tarieta Gráfica La Memoria Componentes de un equipo informático Periféricos: Dispositivos de entrada y salida, dispositivos de almacenamiento y dispositivos multimedia Software Definición Tipología Sistemas operativos: Objetivos, composición y operación Hemos aprendido UA2- Sistemas operativos: uso básico Introducción Mapa conceptual Sistema operativo Interfaz Interfaz de usuario El entorno de trabajo Escritorio de Windows Configuración del escritorio Barras de herramientas

Conexión y desconexión de los periféricos El botón Inicio (Windows) Menú Inicio en Windows 10 Desplazamiento por el entorno de trabajo Las ventanas Tipos de ventanas en Windows 10 El Explorador de archivos de Windows Archivos y carpetas Partes de una carpeta Visualización de los archivos en una carpeta Creación de archivos y carpetas Acciones sobre archivos y carpetas Abrir archivos y carpetas Mover archivos y carpetas Copiar carpetas y archivos Eliminar archivos y carpetas Renombrar archivos y carpetas Aplicaciones y herramientas del sistema operativo Backup (copia de seguridad) Cuentas de usuario Cambiar de cuenta de usuario Operaciones básicas en un entorno de red Operaciones de recursos de red Windows 10: Red e Internet Precauciones al compartir recursos en red Hemos aprendido UA3- Introducción a la búsqueda de información en internet. Introducción. Mapa conceptual Conceptos básicos de Internet Conceptos básicos Historia de Internet Internet en tiempos del Covid19 Conexión a la red Internet Dirección IP y nombres de dominio Nuevo. Protocolo IPv6 Ordenador local y remoto: modelo cliente-servidor Redes privadas virtuales empresariales (VPN) Glosario La búsqueda de la información Consejos generales Tipos de buscadores Tipos de buscadores Motores de búsqueda e Índices temáticos Índices temáticos o Directorios Historia de los directorios Funcionamiento de los directorios Buscadores puros, Portales, Anillos, Inteligentes, Especializados, Agentes de Búsqueda, Metabuscadores Glosario (búsqueda de información) Google Búsquedas en Google Búsquedas según el lugar de la página Búsqueda en el título ("intitle") Búsqueda por texto del enlace ("inanchor") Búsquedas sólo en el texto ("intext") Búsqueda en la URL ("inurl") Búsqueda avanzada de imágenes Seguridad en internet Introducción a la seguridad Esquema general de trabajo Antivirus. Definición de virus. Tipos de virus Antivirus. Descarga e instalación Consejos para resguardarte de los virus Internet y ética

Propuesta de Código Deontológico de Internet Hemos aprendido. UA4- Navegación por la World Wide Web Introducción Mapa conceptual Conceptos básicos Instalación del navegador web. Mozilla Firefox. Descripción básica del navegador. Descripción de la pantalla del navegador Abrir una página web Desplazamiento por una página Descripción avanzada de los navegadores. Navegar usando varias pestañas o ventanas. Favoritos. Historial. Ir a una página del Historial. Eliminar una página del Historial. Borrar todas las páginas del historial. La caché de disco. Copiar imágenes de una página web. Imprimir una página web. Guardar una página web. Suscripciones RSS Configuración del navegador. Niveles de seguridad. Diferentes Navegadores Web. Nuevos navegadores. Hemos aprendido. UA5- Utilización y configuración del correo electrónico Introducción Mapa conceptual Descripción del correo electrónico Conceptos básicos Similitudes del correo electrónico y el sistema de Correos Correo web Creación de una cuenta de correo web Trabajando con Outlook web Gestión del correo electrónico Gestores de correo electrónico Configuración de cuentas de correo Elementos de un mensaje de correo Aspecto de la pantalla inicial Funciones básicas del correo Configuración del gestor Redactar y firmas de correo Ortografía, Conexión y Opciones avanzadas Opciones de Seguridad Opciones avanzadas del correo electrónico Búsqueda de personas Exportar libretas de direcciones Importar libretas de direcciones Reglas del mensaje Hemos aprendido... UA6- Transferencia de ficheros FTP Introducción Mapa conceptual Definición Cómo funciona Servidor FTP Cliente FTP Modos de conexión Tipos de transferencia de archivos

Software FTP Hemos aprendido...

#### **Metodología**

vídeos, etc.) diseñados con criterio pedagógico y soportados en una plataforma que ofrezca recursos de comunicación como chats, foros y conferencias…Esto se en las diferentes áreas temáticas de nuestro catálogo.

#### **Perfil persona formadora**

Esta acción formativa será impartida por un/a experto/a en el área homologado/a por Criteria, en cumplimiento con los procedimientos de calidad, con experiencia

*En Criteria queremos estar bien cerca de ti, ayúdanos a hacerlo posible: ¡Suscríbete a nuestro blog y síguenos en redes sociales!*

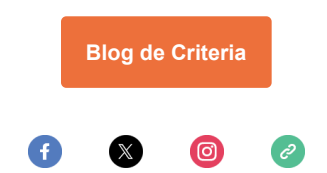